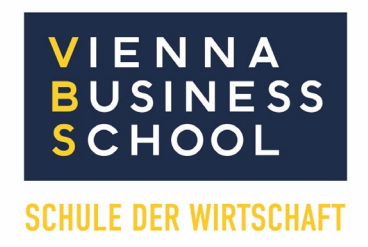

# **MINDESTANFORDERUNGEN DER NOTEBOOKS**

Prozessor ab Core i3 (oder ähnliche) – mit integrierter WLAN-Karte Display: ab 12", Grafikkarte: onboard ausreichend Arbeitsspeicher: ab 8 GB, SSD/Festplatte: ab 256 GB Schnittstellen: USB, Anschl. f. Beamer/Monitor (HDMI, USB-C) Akkulaufzeit: mind. 4 Stunden Deutsche Tastatur **Betriebssystem: Windows 11 Prof. / Education / Enterprise**

Die Lizenz für Windows 11 Education / Enterprise kann nach der Integration des Notebooks in das Schulnetzwerk, an der Schule aktiviert werden. Der Kauf einer Upgradelizenz ist daher nicht nötig.

Geeignet sind nur Endgeräte mit einem Windows Betriebssystem (Vollversionen). Windows Notebooks im Windows S Modus müssen diesen Modus verlassen. Das kann durch den / die Besitzer/in des Notebooks erfolgen. Notebooks im Windows S Modus erlauben nur Installation von Apps, die im Windows App Store enthalten sind. Für den Unterricht müssen Programme außerhalb des App Stores installiert werden. Tablets, iPads, Chromebooks und ähnliche Endgeräte sind für den Unterricht nicht geeignet.

# **ACHTUNG! Bestehende Notebooks aus der Unterstufe**

Sollte das Notebook über die Schule der Unterstufe verwaltet werden, bitte folgendes beachten: Bitte das Notebook durch die IT der Vorschule aus dem zentralen Mobile Management entfernen lassen, um die Konfiguration für das Schulnetzwerk der Vienna Business School zu ermöglichen.

# **Microsoft Office 365 Pro Plus**

Alle Schüler\*innen wird Office 365 kostenlos zur Verfügung gestellt. Mit Office 365 haben unsere SchülerInnen Zugang zur neuesten Version von MS Teams, Outlook (zur Kommunikation), Word (Textverarbeitung), Excel (Tabellenkalkulation), PowerPoint (für Präsentationen), OneNote (für Organisationsaufgaben und Notizen) sowie vielen anderen Anwendungen für den Unterricht. Office 365 kann auf bis zu fünf kompatiblen PCs und Macs plus fünf Tablets (einschließlich iPad!) installiert werden. OneDrive kann für die automatische Synchronisierung mit anderen Geräten verwendet werden. Das Office-Abo gilt, solange eine Schulform der VBS besucht wird.

Im Rahmen des Projektes werden auf den Notebooks viele Programme und Tools installiert, wie z. B.: Office 365, Adobe Acrobat Reader, Foxit Reader, Winrar od. Winzip, VBS Tool, Druckertreiber, Tools zur Präsentationsunterstützung (Herstellerspezifisch), GIMP, BMD oder Winline, Geogebra …

# **Notfallsystem und Recovery USB Stick**

Alle Notebooks aus der Notebookaktion werden mit einem Notfallsystem (mit allen Schulprogrammen und Konfigurationen) ausgeliefert. Angebote finden Sie unter: http://nb2024.karodata.at (ab 19. April online)

Die Aufnahme der Notebooks in das Schulnetzwerk kann im Klassenverband durchgeführt werden. In diesem Prozess wird der Computername geändert, die W-LAN Karte konfiguriert und das Notebook in die Domäne aufgenommen.

Bei Fremdnotebooks müssen alle weiteren für den Unterricht notwendigen Programme von den SchülerInnen selbst installiert werden, bzw. kann der kostenpflichtige Support durch die Fa. Karo Data in Anspruch genommen werden. Bei einem Fremdgerät ist bei einem Systemfehler sehr oft eine Neuinstallation des Notebooks und der für den Unterricht notwendigen Schulproramme notwendig. Diese Installationen sind von den SchülerInnen selbst durchzuführen. Im Reparaturfall eines Fremdnotebooks stehen keine Ersatznotebooks zur Verfügung.

# **MacBook**

Da die aktuellen MacBooks mit einem M1 / M2 oder M3 Prozessor ausgestattet sind, kann Windows nicht als eigenständige Betriebssystem installiert werden. Eine Nutzung von Windowsprogrammen ist nur unter Parallels (kostenpflichtiges Zusatzprogramm zur Virtualisierung einer Windows-Installation) möglich. Aufgrund der Anforderungen im Unterricht wird die Nutzung eines MacBooks als Schüler\*innen Notebook NICHT unterstützt.